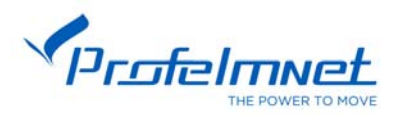

# **ΜΟΤΕΡ ΣΩΛΗΝΩΤΟ ΤΗΛΕΧΕΙΡΙΖΟΜΕΝΟ**

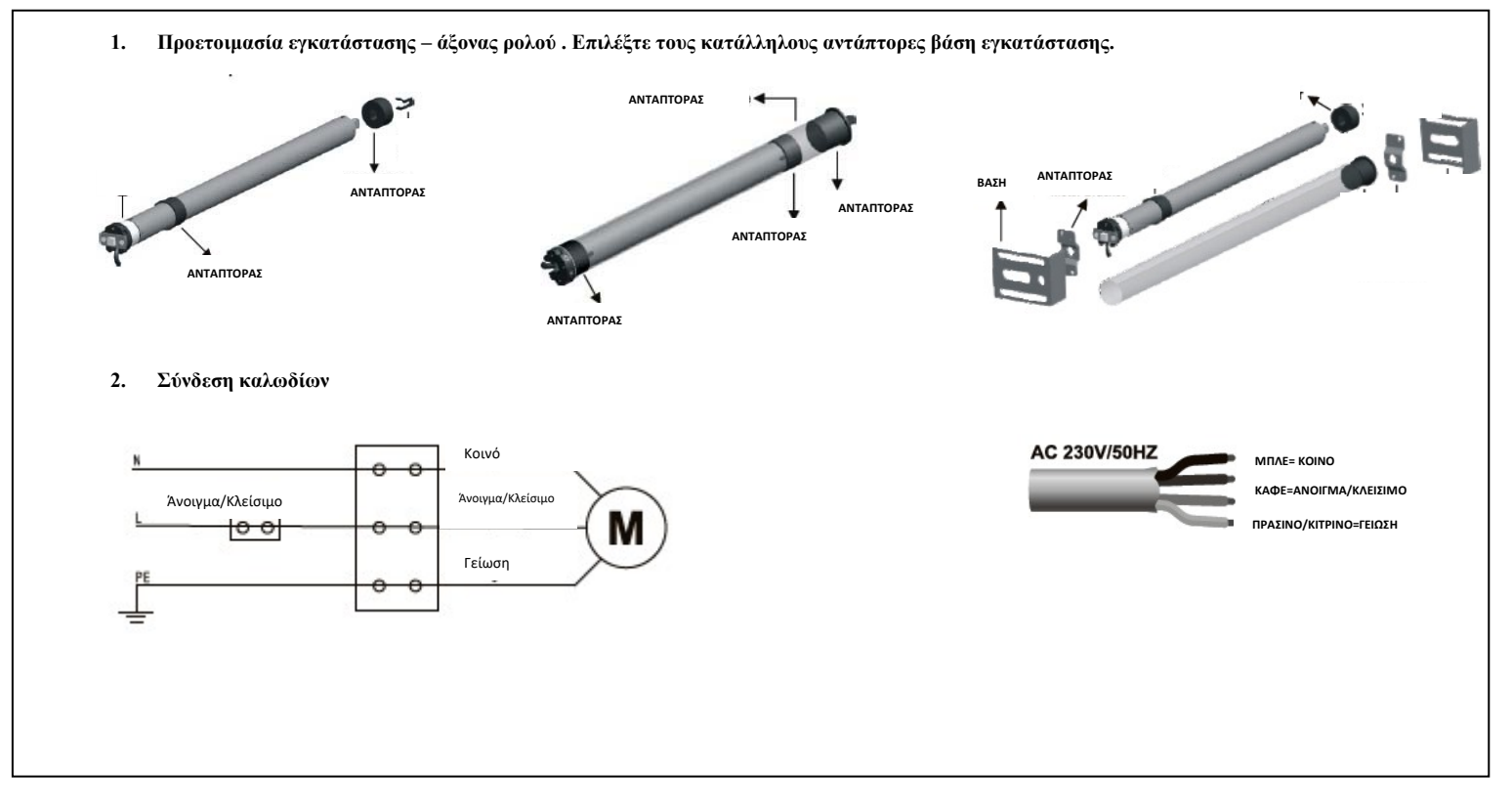

#### **3. Προγραμματισμός 1ου χειριστήριου**

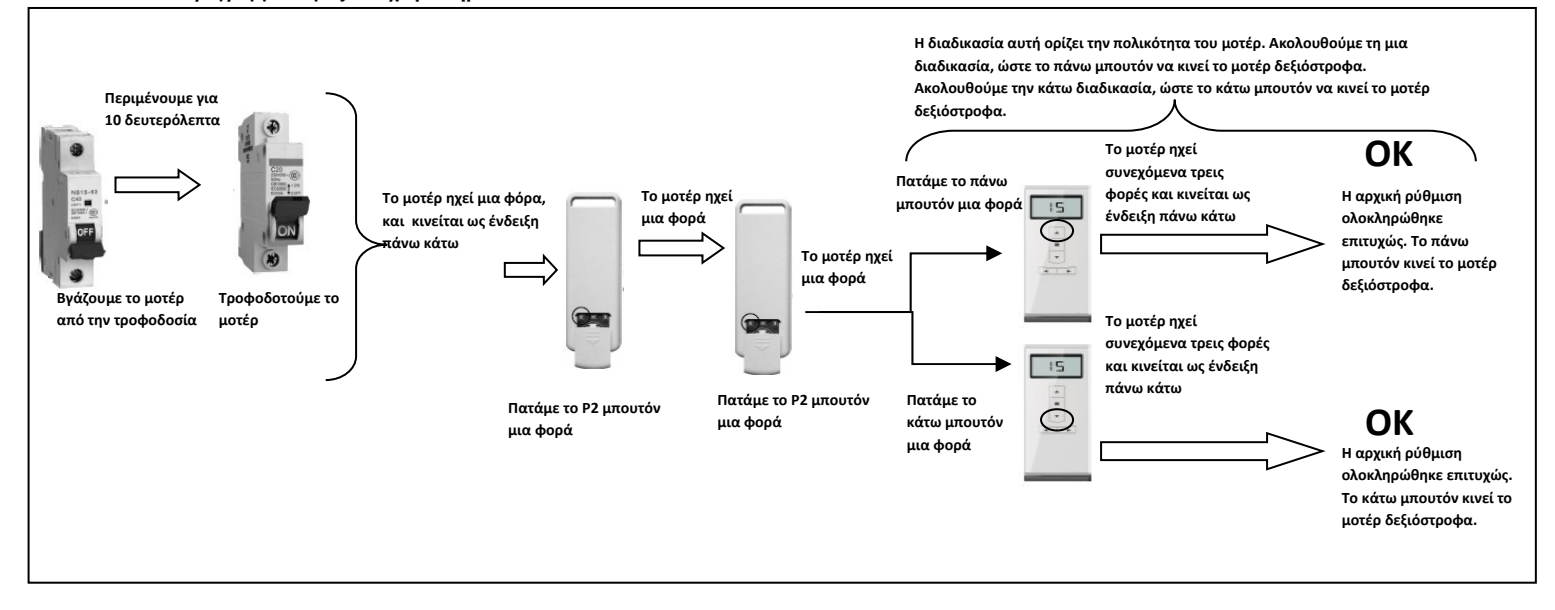

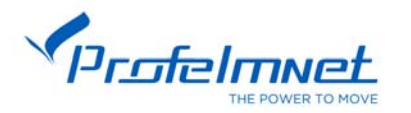

### **4.Οριοθέτηση τερματικών διακοπτών**

Τοποθετούμε το μοτέρ στον άξονα του ρολού. Δεν τοποθετούμε την ψάθα του ρολού. Δίνουμε ρεύμα στο μοτέρ και το ενεργοποιούμε ώστε η κίνηση του να είναι προς τα κάτω / κλείσιμο ( σε αντίθετη φορά, αντιστρέφουμε τα καλώδια του μοτέρ ΑΝΟΙΓΜΑ/ΚΛΕΙΣΙΜΟ). Τη στιγμή που θα τερματίσει η κίνηση του μοτέρ, έχει αποθηκευτεί το κάτω όριο των τερματικών. ΔΕΝ ΧΡΕΙΑΖΕΤΑΙ ΝΑ ΚΑΝΕΤΕ ΚΑΠΟΙΑ ΑΛΛΗ ΔΙΑΔΙΚΑΣΙΑ ΓΙΑ ΤΗΝ ΑΠΟΘΗΚΕΥΣΗ ΤΩΝ ΚΑΤΩ ΤΕΡΜΑΤΙΚΩΝ. Τοποθετούμε τη ψάθα του ρολού στον άξονα και δίνουμε κίνηση στο μοτέρ προς τα επάνω/ άνοιγμα. Ορίζουμε το επάνω τερματικό όπως φαίνεται στο παρακάτω σχέδιο.

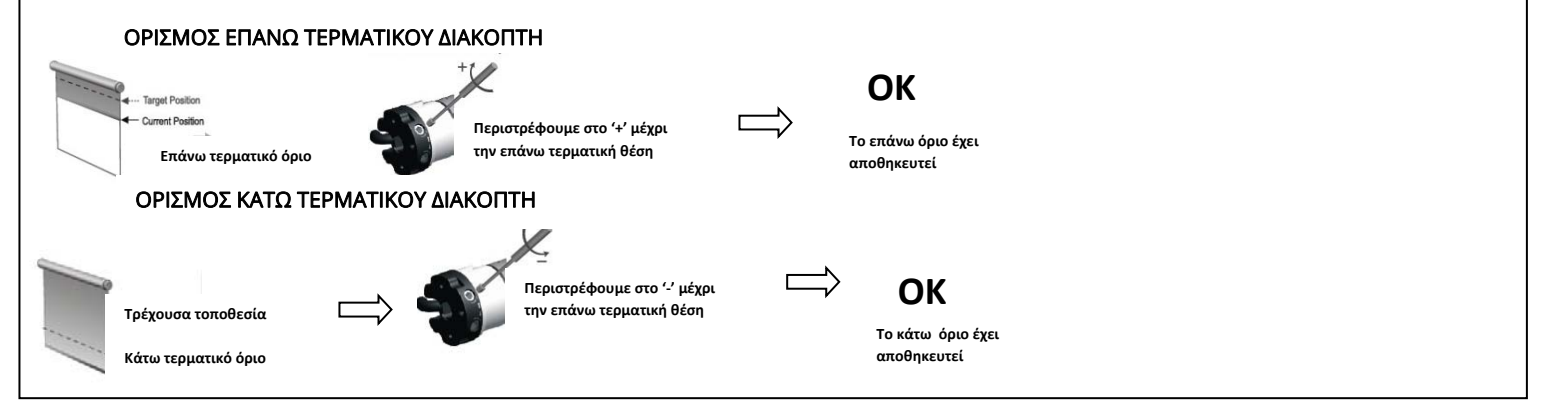

## **4. Προσθήκη Επιπλέον Χειριστηρίων**

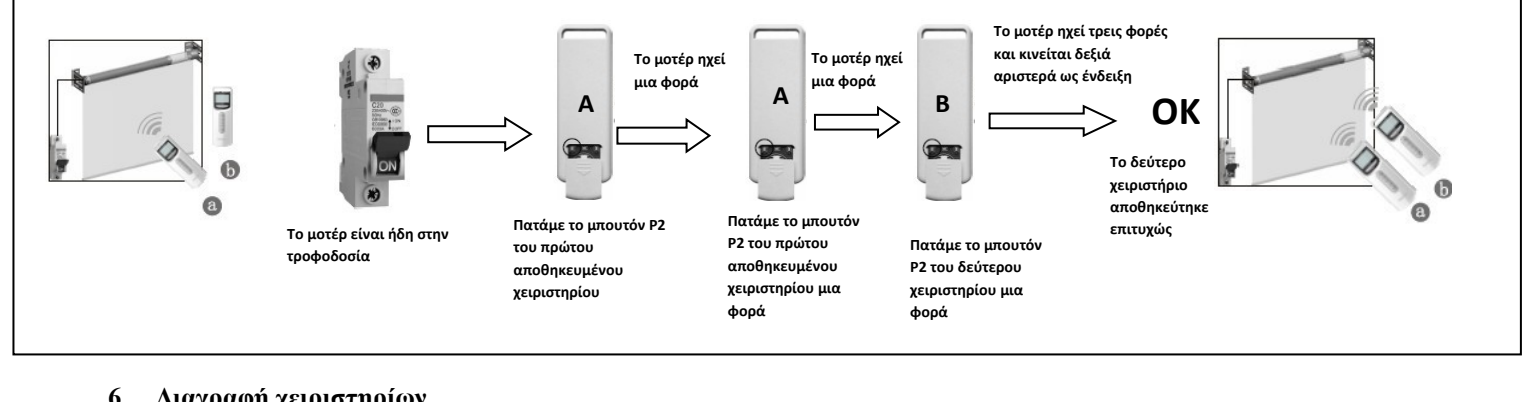

#### **6. Διαγραφή χειριστηρίων**

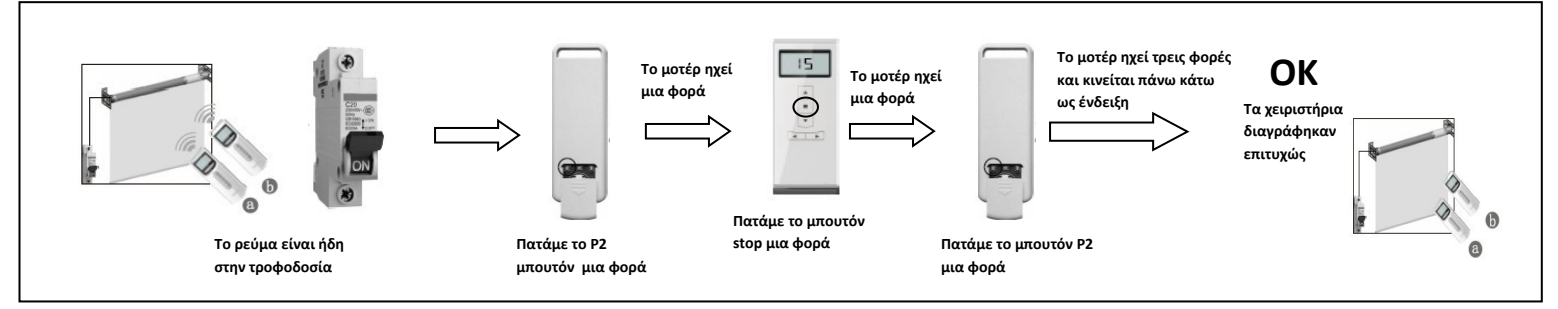